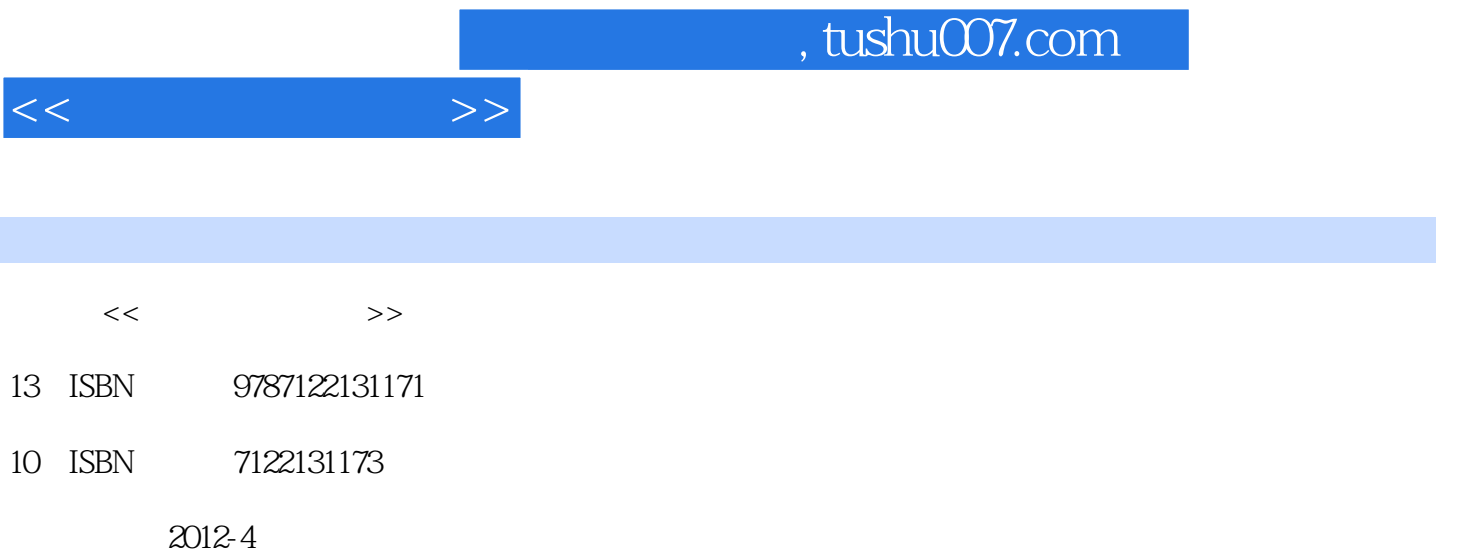

页数:183

PDF

更多资源请访问:http://www.tushu007.com

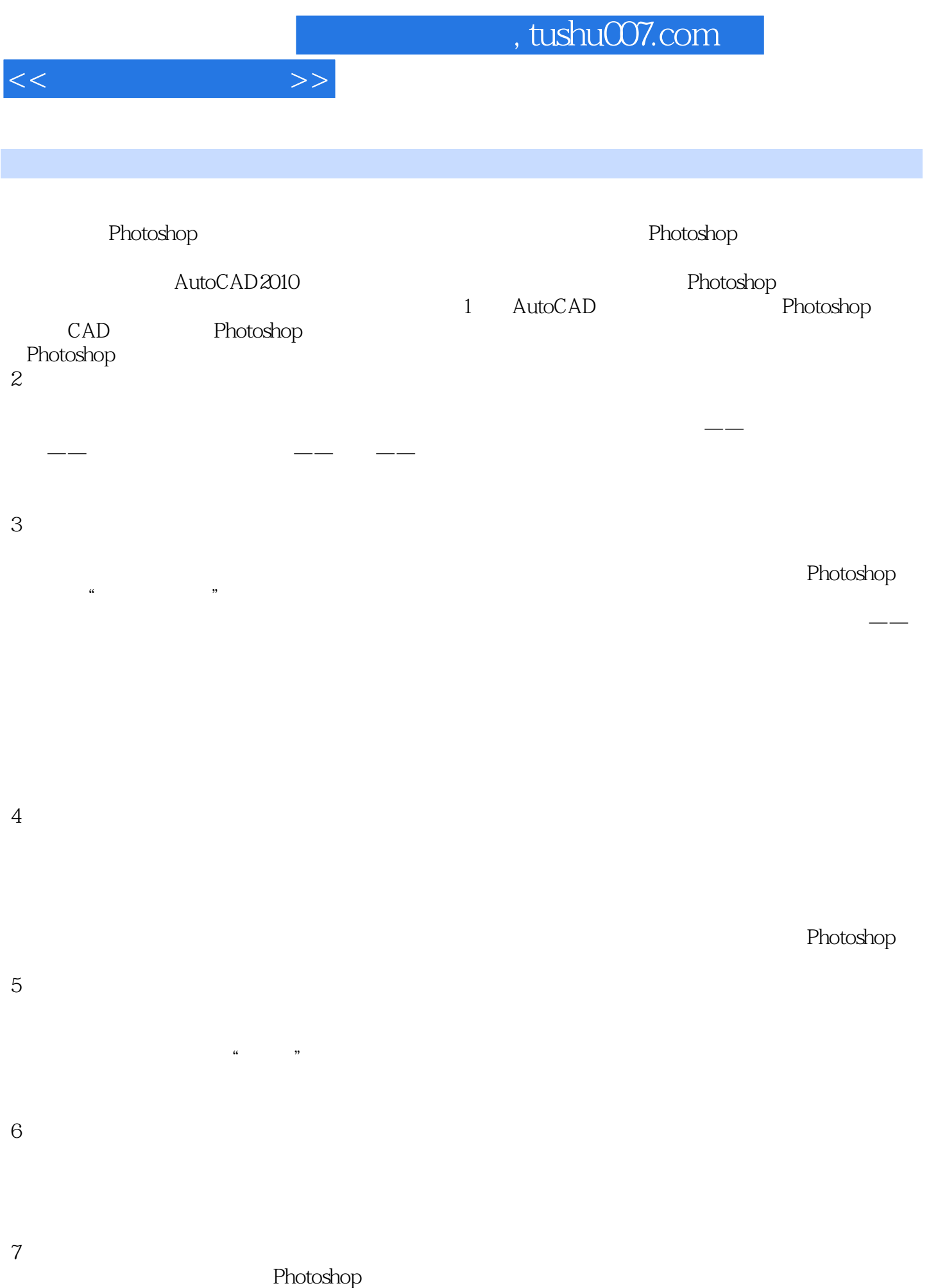

## , tushu007.com

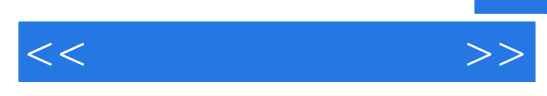

Photoshop

Photoshop<br>Coreldraw 配合,比如:Coreldraw软件,一些滤镜小软件等,对于制作一些特殊效果,都非常有效,而且方法简

2012 2

## $,$  tushu007.com  $<<$

 $\emph{PhotoshopCS55.0}$ PhotoshopCS5.0 extensively a series of the photoshopCS5.0

 $\text{Chotoshop}$  (2)()

 $,$  tushu007.com

 $<<$ 

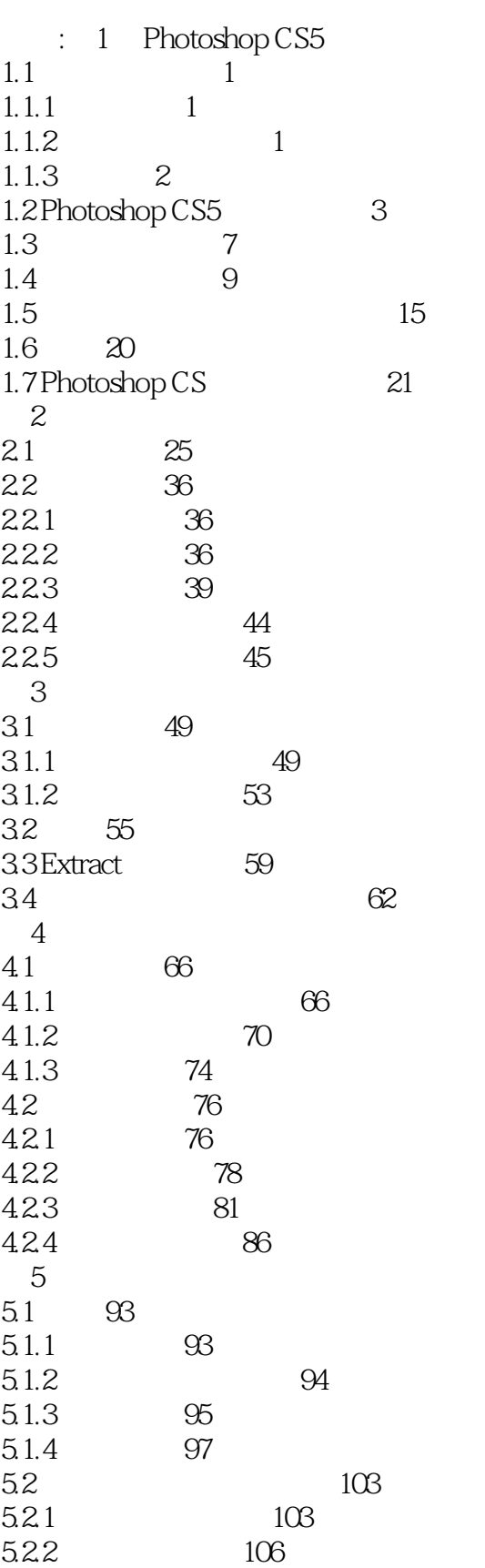

 $,$  tushu007.com

 $<<$ 

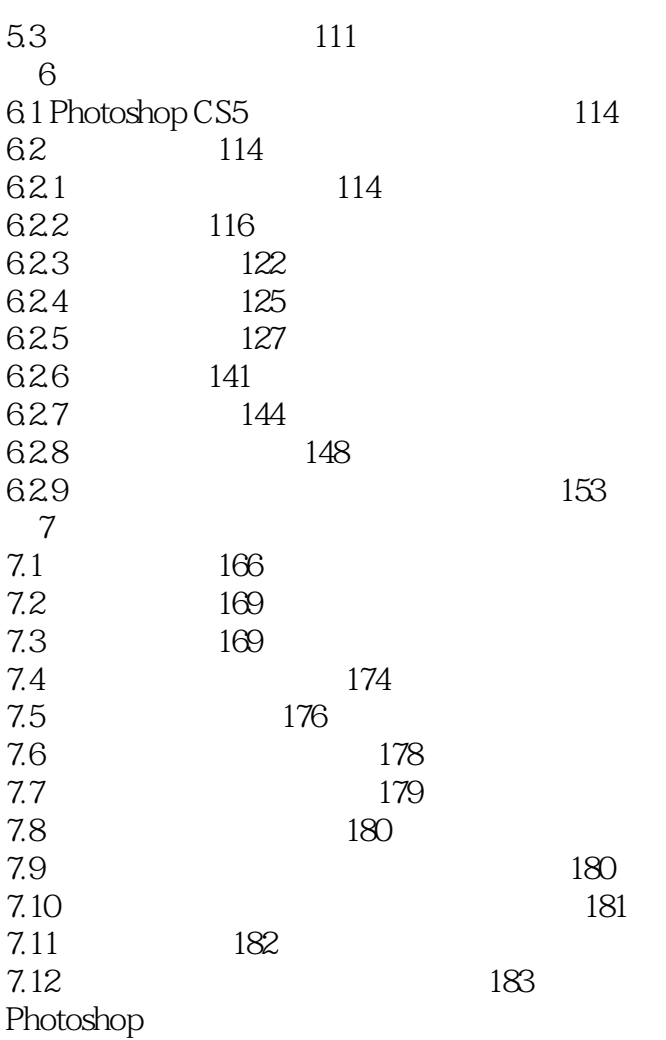

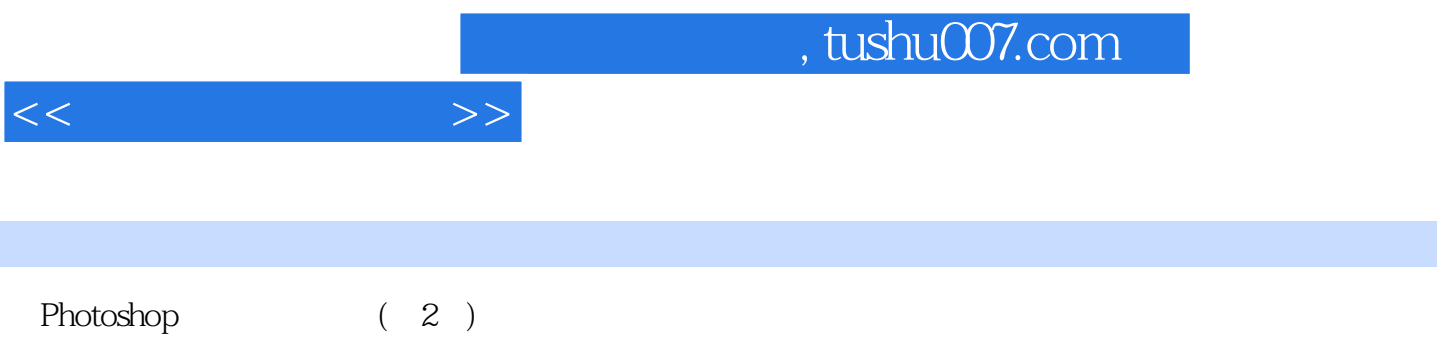

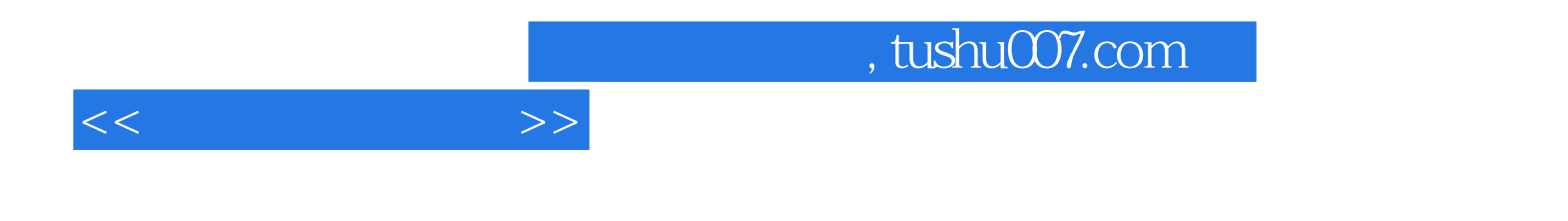

本站所提供下载的PDF图书仅提供预览和简介,请支持正版图书。

更多资源请访问:http://www.tushu007.com